# **Google Slides- Certification TOSA**

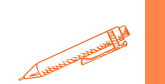

**Découvrez la puissance de la présentation visuelle avec notre formation Google Slides TOSA : maîtrisez l'art de créer des diaporamas impactants et professionnels pour captiver votre public et donner vie à vos idées**

**OBJECTIFS PÉDAGOGIQUES**

- **Maîtriser la création de présentations professionnelles**
- **Optimiser l'efficacité de la communication visuelle**
- **Collaborer de manière transparente**
	- **Préparation à la certification Tosa**

# **PROGRAMME**

#### Niveau basique (score Tosa 351 à 550)

- Se repérer dans l'environnement Google Slides et utiliser les fonctionnalités essentielles pour créer, travailler sur et imprimer une présentation
- Saisir du texte dans les espaces réservés adéquats et utiliser les outils de mise en forme les plus courants afin de saisir du nouveau contenu
- Créer un objet graphique simple et y insérer du contenu
- Insérer ou modifier une image ou une animation à l'aide des fonctionnalités les plus simples
- Utiliser les modèles et les thèmes existants de l'application pour créer une présentation

## Niveau opérationnel (score Tosa 551 à 725)

- Naviguer dans l'environnement de Google Slides de façon à manier les contenus des diapositives. Lancer un diaporama et gérer différents modes de défilement.
- Adapter les modes d'impression d'une présentation.
- Appliquer des effets de texte et/ou de mise en forme des contenus pour enrichir l'aspect visuel d'une diapositive.
- Vérifier l'orthographe et la grammaire des contenus d'une présentation.
- Modifier la mise en forme d'une forme en utilisant les outils de mise en forme élémentaires
- Illustrer et consolider sa présentation Google Slides en créant des animations élaborées. Exploiter des ressources textes ou multimédia
- Modifier un thème ou un modèle existant afin d'améliorer l'aspect visuel d'une présentation

**Durée 40 HEURES** T**arif 2 800 € Pré-requis** A**ucun Profil du stagiaire Tout public Délai d'accès 2 à 4 semaines selon financement Équipe pédagogique Formateur spécialisé Moyens pédagogiques et techniques -Salle dédiée à la formation -Supports de formation -Exposés théoriques -Étude de cas concrets Évaluation de la formation -Feuilles de présence -Questions orales ou écrites -Mises en situation -Questionnaires d'évaluation -Certificat de réalisation de la formation**

> **Mise à jour octobre 2023**

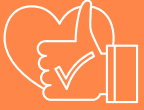

T**aux de satisfaction de nos stagiaires (octobre 22- avril 23) Données insuffisantes Organisme certificateur ISOGRAD Code RS6185**

# **Google Slides- Certification TOSA**

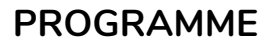

## Niveau [avancé](https://agiplus-formation-professionnelle.org/les-bases-dexcel/) (score Tosa 726 à 875)

- [Adapte](https://agiplus-formation-professionnelle.org/les-bases-dexcel/)r son [environnement](https://agiplus-formation-professionnelle.org/les-bases-dexcel/) Google Slides au mieux aux différents contextes d'utilisation
- Enregistrer les présentations selon le moment adéquat et maîtriser les méthodes [d'organisation](https://agiplus-formation-professionnelle.org/les-bases-dexcel/) des diapositives, y compris les modes automatiques
- [Optimiser](https://agiplus-formation-professionnelle.org/les-bases-dexcel/) l'usage des outils d'effets de style de [l'application](https://agiplus-formation-professionnelle.org/les-bases-dexcel/) à disposition pour adapter chaque information à la mise en forme adéquate
- Gérer [l'insertion](https://agiplus-formation-professionnelle.org/les-bases-dexcel/) de supports visuels divers et externes à [l'application](https://agiplus-formation-professionnelle.org/les-bases-dexcel/)
- [Personnaliser](https://agiplus-formation-professionnelle.org/les-bases-dexcel/) un thème et/ou un modèle afin de l'adapter à la charte de son entreprise

## [Niveau](https://agiplus-formation-professionnelle.org/les-bases-dexcel/) expert (score Tosa 876 à 1000)

- [Pe](https://agiplus-formation-professionnelle.org/les-bases-dexcel/)rsonnaliser ses [présentations](https://agiplus-formation-professionnelle.org/les-bases-dexcel/) et les adapter à leurs contenus : création de templates
- Maîtriser le paramétrage de son [environnement](https://agiplus-formation-professionnelle.org/les-bases-dexcel/) Google Slides. Utiliser toutes les options de l'application en matière de diffusion et de publication afin d'optimiser les contenus de la présentation
- Optimiser la présentation des informations : insérer et modifier des objets graphiques de différents styles et gérer les effets de transition des diapositives pour illustrer et étayer sa [présentation](https://agiplus-formation-professionnelle.org/les-bases-dexcel/)

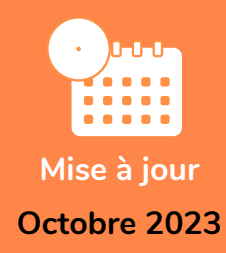

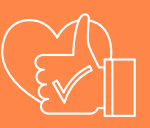

T**aux de satisfaction de nos stagiaires (octobre 22- avril 23) Données insuffisantes**

> **Organisme certificateur ISOGRAD**

> > **Code RS6185**